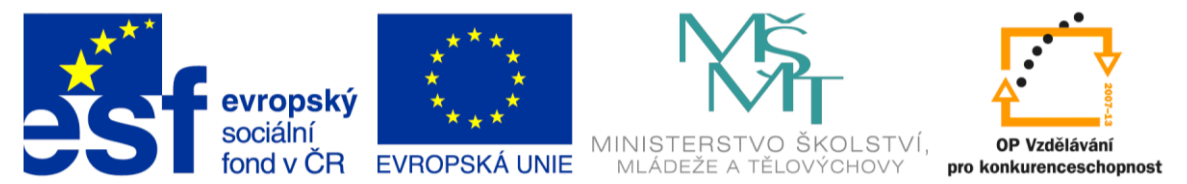

## INVESTICE DO ROZVOJE VZDĚLÁVÁNÍ **Anotační a metodický list vzdělávacího materiálu**

## **Základní škola a Mateřská škola Blansko, Salmova 17**

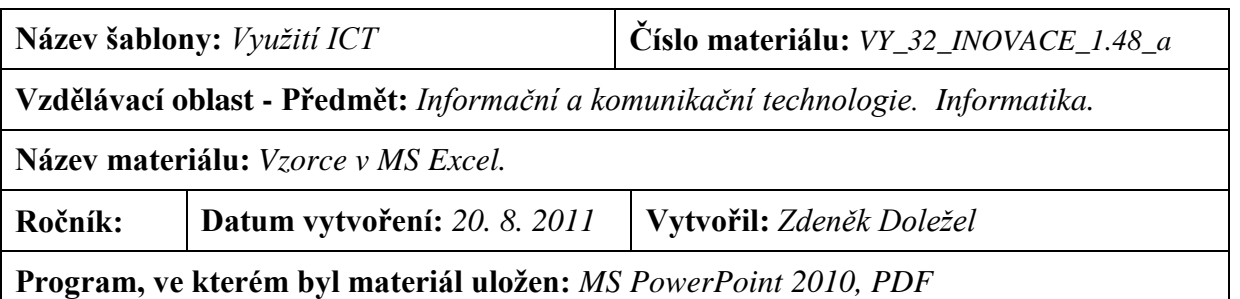

**Druh materiálu:** *prezentace* 

**Předpokládaná činnost žáků:** *samostatná práce, řešení problémů*

**Předpokládaná časová náročnost:** *1 vyučovací hodina*

**Očekávaný výstup:** *vytvoří vzorec, přejmenuje list, ukládá svou práci, užívá připravené funkce AutoSum*

**Metodické poznámky k materiálu a jeho použití pro učitele:** *procvičení tvorby vzorců, užití připravených nástrojů MS E. Obrázky [http://office.microsoft.com](http://office.microsoft.com/) a Zdeněk Doležel*

## **Záznam ověření a zhodnocení vzdělávacího materiálu**

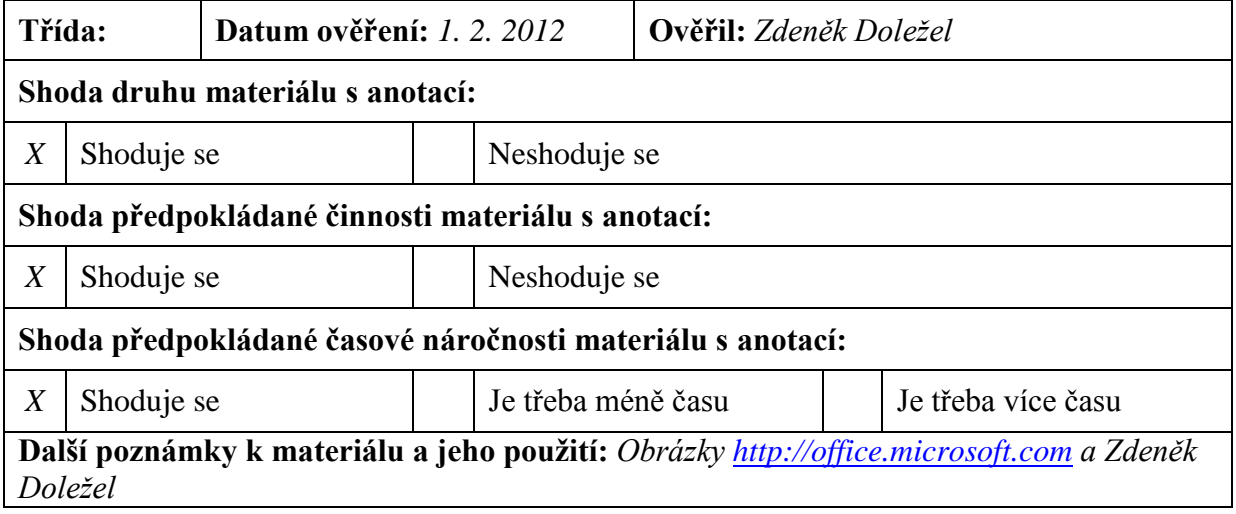